# **Laboration 4 [G]**

*Skickas in som Uppgift/Assignment 1.*

Givet huvudprogrammet nedan (som även finns på filen test\_make\_price.adb), skapa det paket som behövs (Price\_Handling) d.v.s. en .ads- och en .adb-fil. Paketet skall innehålla datatypen Price\_Type, och underprogrammen *Make\_Price* och *Put* för denna. *Make\_Price* skall ta två heltal och returnera motsvarande pris (kronor och ören) som en Price\_Type. Put skall även ta en parameter *Separator*, ett tecken som anger hur man vill separera kronorna från örena (se körexemplet). Din datatyp skall vara en post och skall vara privat.

```
1 with Ada.Text IO; with Ada.Text IO;
2 with Price_Handling; when we Price_Handling;
3 procedure Test_Make_Price is
4
5 P1, P2 : Price_Type; -- En typ för att lagra ett pris
6 - i hela kronor och ören
7 begin
8 P1 := Make Price(19, 50);
9 \mid P2 := Make_Price(10, 00);
10 Put_Line("Första priset: ");
11 Put(P1, Separator => ':'); -- Skriver ut priset med ':' emellan
12 New_Line;
13 Put_Line("Andra priset: ");
14 Put(P2, Separator => ','); -- Skriver ut priset med ',' emellan
15 New_Line;
16 end Test_Make_Price;
```
**Körexempel 1**

Första priset: 19:50 Andra priset: 10,00

**TIPS:** Du behöver inte sätta något default/skönsvärde på parametern separator i Put. Vi antar att den som anropar alltid har med två parametrar.

# **Laboration 4 [VG]**

Givet huvudprogrammet nedan (som även finns på filen test\_reg\_plates\_next.adb), skapa det paket som behövs (Reg\_Plate\_Handling) d.v.s. en .ads- och en .adb-fil. Paketet skall innehålla datatypen Reg\_Plate\_Type, och underprogrammen *Put* och *Next\_Plate* för denna. *Next\_Plate* skall ta fram nästa nummer i ordningen. När man har "tickat" upp till nummer 999 på en plåt så är nästa nummer 000 och man ökar på den sista bokstaven istället. Ett exempel är AAA-999, där nästa skulle bli AAB-000. Nästa efter AAZ-999 skulle bli ABA-000. Observera att vi bara använder stora bokstäver 'A'-'Z'. Du behöver inte lösa vilken som är nästa efter ZZZ-999. Din datatyp skall vara en post men behöver inte vara privat.

```
1 with Ada.Text_IO; with Ada.Text_IO;
2 with Reg_Plate_Handling; and use Reg_Plate_Handling;
3 procedure Test_Reg_Plate_Next is
4
5 R : Reg_Plate_Type; -- En typ för att lagra ett registrerings-
6 contract the set of the nummer för en bil. Har Tre tecken och
7 - ett (tresiffrigt) heltal.
8 begin
9 \mid R. Letters := "KPY";
10 R.Numbers := 038;
11 Put("R är ");
12 Put(R);
13 New_Line;
14 Put("Nästa registreringsnummer är ");
15 Put(Next_Plate(R));
16 end Test_Reg_Plate_Next;
```
**Körexempel 1**

R är KPY-038 Nästa registreringsnummer är KPY-039

**TIPS:** Tecken har en inbördes ordning i ASCII-tabellen. Man kan få fram ett teckens nummer med funktionen Character'Pos. Man kan få fram motsvarande tecken från ett nummer med Character'Val.

```
1 | I : Integer;
2 C : Character := 'A';
3 begin
4 \mid \mathbf{I} := \text{Character 'Pos}(\mathbf{C}); \quad -- \mathbf{I} \text{ blir 65}5 C := Character'Val(66); -- C blir 'B'
```
**TIPS 2:** Testa noga. T.ex. med KPY-999, KPZ-999 och KZZ-999.

## **Laboration 5 [G]**

*Skickas in som Uppgift/Assignment 2.*

Skriv ett program som låter användaren mata in ett heltal N och en sträng med tre bokstäver. Programmet skall sedan skriva ut strängen N gånger enligt körexemplen.

**KRAV:** Lös med rekursion. Inga loopar är tillåtna.

#### **Körexempel 1**

Mata in ett heltal och en sträng (3 tecken): *3 KUL*

3. KUL

2. KUL

1. KUL

### **Körexempel 2**

Mata in ett heltal och en sträng (3 tecken): *7 Ja!* 7. Ja! 6. Ja! 5. Ja! 4. Ja! 3. Ja! 2. Ja! 1. Ja!

### **Körexempel 3**

Mata in ett heltal och en sträng (3 tecken): *0 Tur*

### **Laboration 5 [VG]**

*Skickas in som Uppgift/Assignment 3.*

I paketet Linked\_List (".ads" och ".adb" finns givna) ligger datatypen List\_Type definierad. Det är en länkad lista av heltal. Paketet har även en procedur Build\_Test\_List som kan bygga upp en testlista och en procedur Put som kan skriva ut hela listan. Lägg till underprogrammet *Equal* till paketet. Underprogrammet skall ta två listor som parametrar A och B och jämföra dem elementvis. Underprogrammet skall returnera sant om elementen i A stämmer helt överens med elementen i B, och falskt annars. Du kan utgå ifrån att listorna är lika långa. Man ska alltså kunna köra följande huvudprogram:

```
1 with Ada.Text_IO; example a use Ada.Text_IO;
2 with Ada.Integer_Text_IO; use Ada.Integer_Text_IO;
3 with Linked_List; entitled by use Linked_List;
4
5 procedure Main Equal is
6 L1, L2, L3 : List_Type;
7 begin
8 Build_Test_List(L1); -- bygger listan 5 -> 10 -> 15
9 \mid Build_Test_List(L2); -- bygger listan 5 -> 10 -> 15
10 Build_Test_List(L3, 3); -- bygger listan 3 -> 6 -> 9
11 if Equal(L1, L2) then
12 Put_Line("L1 och L2 var lika.");
13 else
14 Put_Line("L1 och L2 var INTE lika???");
15 end if;
16 if Equal(L2, L3) then
17 Put_Line("L2 och L3 VAR lika???");
18 else
19 Put_Line("L2 och L3 var inte lika.");
20 end if;
21 end Main_Equal;
```
**KRAV:** Lös med rekursion. Inga loopar är tillåtna.

#### **Körexempel 1**

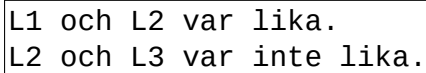